# <span id="page-0-2"></span>**Number of open subtasks**

#### **On this page**

- [Features used to implement the example](#page-0-0)
- [Example: Number of open subtasks](#page-0-1)
- [Other examples of that function](#page-1-0)
- [Related Usage Examples](#page-1-0)

### <span id="page-0-0"></span>Features used to implement the example

**[Calculated Number Field](https://apps.decadis.net/display/JWT/Calculated+Number+Field)**

### <span id="page-0-1"></span>Example: Number of open subtasks

Count the number of subtasks, which are open (in status category **To Do** or **In Progress**).

A valid configuration for this **Calculated Text Field**:

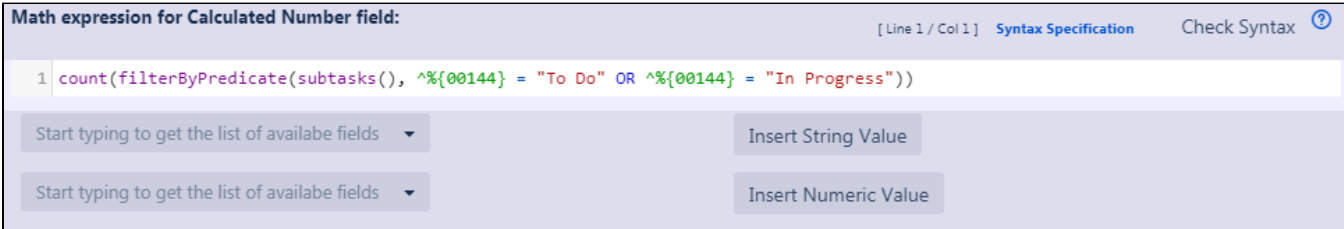

Math expression: **count(filterByPredicate(subtasks(), ^%{00144} = "To Do" OR ^%{00144} = "In Progress"))**

#### **A** Note that:

- **%{00144}** is the field code for **Status Category**
- The **^** is used for referencing the field values of the issue list **l**  in this case **subtasks()**. Without, the field codes would reference to the current issue.

[Schema for function **filterByPredicate**(issue list **l**, boolean expression **predicate**)]

Once configured and added to an issue screen, the result will look like this:

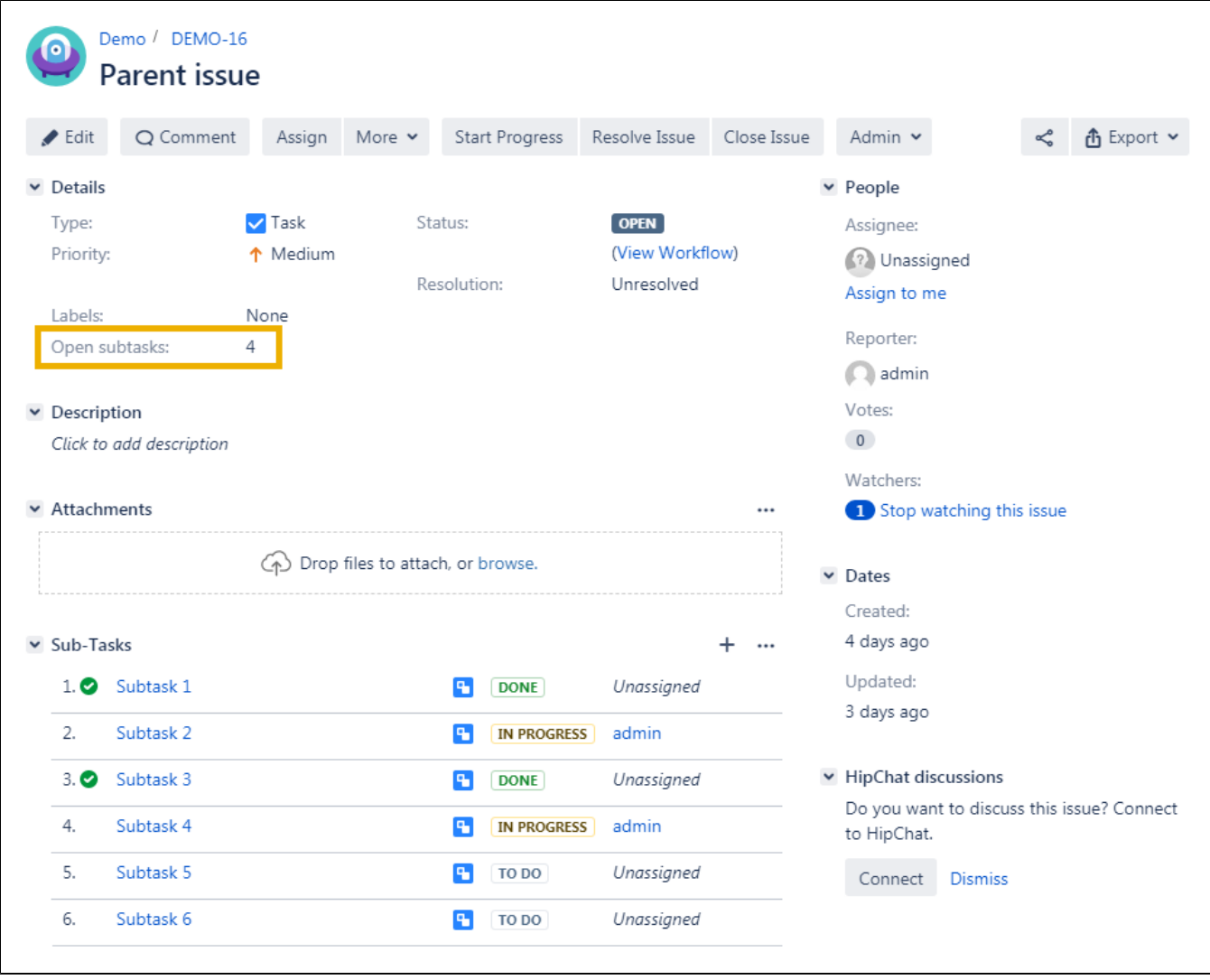

### <span id="page-1-0"></span>Other examples of that function

### Page: [Number of issues in same version](https://apps.decadis.net/display/JWT/Number+of+issues+in+same+version)

Page: [Number of open subtasks](#page-0-2)

- Page: [Setting the priority depending on the multiplication of custom fields](https://apps.decadis.net/display/JWT/Setting+the+priority+depending+on+the+multiplication+of+custom+fields)
- Page: [Total of all story points in an epic](https://apps.decadis.net/display/JWT/Total+of+all+story+points+in+an+epic)

Page: [Total remaining estimate in an epic](https://apps.decadis.net/display/JWT/Total+remaining+estimate+in+an+epic)

## Related Usage Examples

- [Using project properties to calculate custom sequence numbers](https://apps.decadis.net/display/JWT/Using+project+properties+to+calculate+custom+sequence+numbers) <sup>o</sup> [example](https://apps.decadis.net/label/JWT/example)
	- [post-function](https://apps.decadis.net/label/JWT/post-function)
	- $\circ$  [calculated-field](https://apps.decadis.net/label/JWT/calculated-field)
	- <sup>o</sup> [project-properties](https://apps.decadis.net/label/JWT/project-properties)
- [Number of open subtasks](#page-0-2)
	- o [example](https://apps.decadis.net/label/JWT/example)
	- <sup>o</sup> [calculated-field](https://apps.decadis.net/label/JWT/calculated-field)
- [Setting the priority depending on the multiplication of custom](https://apps.decadis.net/display/JWT/Setting+the+priority+depending+on+the+multiplication+of+custom+fields)  [fields](https://apps.decadis.net/display/JWT/Setting+the+priority+depending+on+the+multiplication+of+custom+fields)

<sup>o</sup> [example](https://apps.decadis.net/label/JWT/example)

- <sup>o</sup> [calculated-field](https://apps.decadis.net/label/JWT/calculated-field)
- <sup>o</sup> [post-function](https://apps.decadis.net/label/JWT/post-function)
- [Total of all story points in an epic](https://apps.decadis.net/display/JWT/Total+of+all+story+points+in+an+epic)
	- <sup>o</sup> [example](https://apps.decadis.net/label/JWT/example)
	- [custom-field](https://apps.decadis.net/label/JWT/custom-field)
	- o [calculated-field](https://apps.decadis.net/label/JWT/calculated-field)
- [Show timeliness of an issue based on two date pickers](https://apps.decadis.net/display/JWT/Show+timeliness+of+an+issue+based+on+two+date+pickers)
	- <sup>o</sup> [example](https://apps.decadis.net/label/JWT/example)
	- <sup>o</sup> [custom-field](https://apps.decadis.net/label/JWT/custom-field)
	- <sup>o</sup> [calculated-field](https://apps.decadis.net/label/JWT/calculated-field)
- [Highest value of a custom field among linked issues](https://apps.decadis.net/display/JWT/Highest+value+of+a+custom+field+among+linked+issues)

- <sup>o</sup> [example](https://apps.decadis.net/label/JWT/example)
- [custom-field](https://apps.decadis.net/label/JWT/custom-field)
	- [calculated-field](https://apps.decadis.net/label/JWT/calculated-field)
- [Predicted due date of an epic](https://apps.decadis.net/display/JWT/Predicted+due+date+of+an+epic) [example](https://apps.decadis.net/label/JWT/example)
	- [calculated-field](https://apps.decadis.net/label/JWT/calculated-field)
- [Number of issues in same version](https://apps.decadis.net/display/JWT/Number+of+issues+in+same+version)
	- [example](https://apps.decadis.net/label/JWT/example)
	- [calculated-field](https://apps.decadis.net/label/JWT/calculated-field)
	- [Number of linked bugs \(with hyperlink\)](https://apps.decadis.net/pages/viewpage.action?pageId=1815614)
		- [example](https://apps.decadis.net/label/JWT/example)
	- [calculated-field](https://apps.decadis.net/label/JWT/calculated-field)
- [Google Maps location from address](https://apps.decadis.net/display/JWT/Google+Maps+location+from+address) [example](https://apps.decadis.net/label/JWT/example)
	- [calculated-field](https://apps.decadis.net/label/JWT/calculated-field)
	- [custom-field](https://apps.decadis.net/label/JWT/custom-field)
- [Total remaining estimate in an epic](https://apps.decadis.net/display/JWT/Total+remaining+estimate+in+an+epic)
	- [example](https://apps.decadis.net/label/JWT/example)
	- [calculated-field](https://apps.decadis.net/label/JWT/calculated-field)